# THE COURSE ABOUT WRITELATEX

### GELARD JOSEPH MADIRISHA REG NO:UB006/0079/14 PROGRAME:BACHELOR OF SCIENCE WITH EDUCATION(MATH AND STATISTS) COLLEGE OF EDUCATION AND ALLIED SOCIAL SCIENCE

December 20, 2014

#### Abstract

The SMT1132 Course LaTeX course module is intended to train undergraduate science students in the use of scientific authoring tool for production of course assignments as well as dissertation reports. In this course students learn how to format documents, how to insert inline formula and math symbols, how to create displayed numbered mathematical formula, how to create tables and insert figures into a document properly. At the end of the course the students are ready to write papers of a quality that are ready for publication in a journal.

## 1 HOW MATHEMATICS DISTURBS PEOPLE IN SECONDARY SCHOOLS

#### 1.1 WAYS TO COMBART THE PROBLEM OF MATH-EMATICS IN TANZANIA SECONDARY SCHOOLS

It is known that the subject of Mathematics has proved to be seen as the disaster to most of the Tanzanians.This can be caused by several factors such as lack of teachers in the country while others are based on .But all in all in my views the perfomance of can be improved by mainly through personal efforts.

#### 2 WHAT IS LATEX

LaTeX is a scientific authoring system that is based on Prof Knudsen's TeX system and Leslie Lamport's Macro Extensions (Lamport 1994). Documenntation on the use of LaTeX for authoring scientific papers was written in 1994 by Lamport. He also described BibTEX (see Lamport, 1994, chap 4), a bibliographic database manager that supports intelligent citations and reference list generation. The package mboost (Hothorn et al., 2013) is an R package that implements boosting, a system for generalised additive models. Hothorn, Buehlmann, Kneib, Schmid, and Hofner (2013) provide a very nice introduction to the application of the boost packa

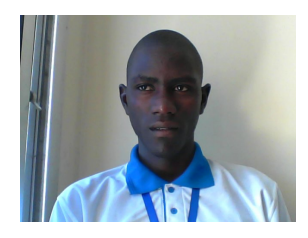

Figure 1: This picture was uploaded to writelatex via project menu.

SAMPLE PERFOMANCE OF CLASS STUDENTS IN MATHS EXAM STUDENTS | NO OF STUDENTS PASSED 42 FAILED 3

Table 1: An example table.

## 3 FORMATING AND INSERTING MATHE-MATICAL SYMBOLS

$$
(1)y = \alpha \times \cos(\theta)
$$
 (2)

$$
p\int_{1}^{6} [x]^{4} + ax^{6} + b]
$$

(3)

 $t = x^4 + px^3 + t$ 

Use the table and tabular commands for basic tables — see Table 1, for example.

### References

Article (Hastie) Hastie T.and Tibshiran, R. Generalized Additive Model Chapman and Hall /CRC, 1990.

Article (Mtalo) Mtalo, E. Instruction for the SMT1132 Course L aTex document Formatting Assignment,college of science, Informatics and Built Environment, University of Bagamoyo Unpublished, 2014